Oesterreichische Kontrollbank Aktiengesellschaft

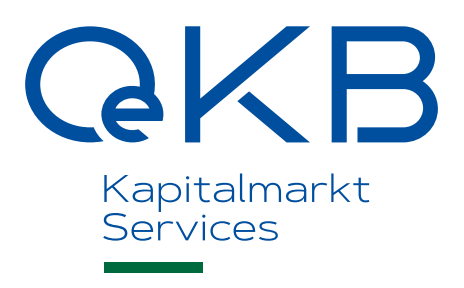

# **OeKB** Fondsdaten Portal Berechtigunskonzept

Dezember 2017

# <span id="page-1-0"></span>Inhalt

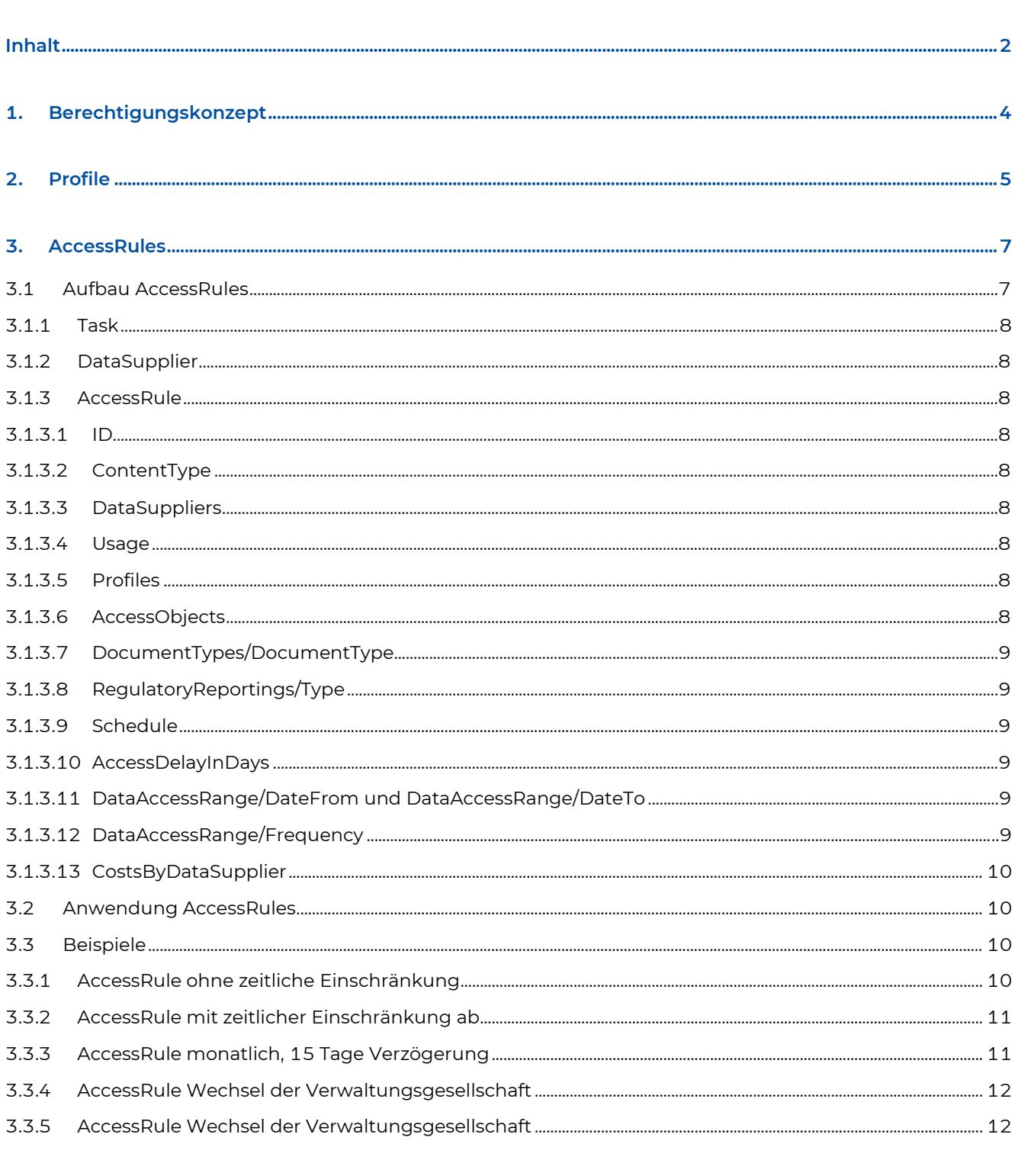

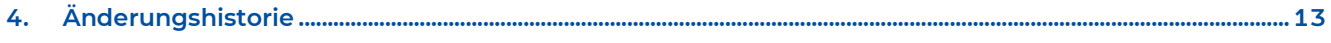

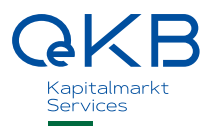

## <span id="page-3-0"></span>**1. Berechtigungskonzept**

Das Berechtigungskonzept für das Fondsdaten Portal regelt die Weitergabe von Daten an Datenbezieher und basiert auf den beiden Säulen

- Profile und
- AccessRules.

Grundsätzlich ist es für jede Verwaltungsgesellschaft möglich, auf die Daten der eigenen Fonds, die im Fondsdaten Portal abgespeichert sind, zuzugreifen.

Darüberhinaus kann die Oesterreichische Nationalbank auf Daten, die für die OeNB-Meldung gekennzeichnet sind, zugreifen.

Das vorliegende Dokument soll die Anwendung der Profile und der AccessRules näher darstellen.

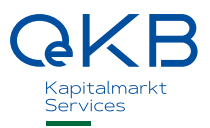

### <span id="page-4-0"></span>**2. Profile**

Profile sind standardisierte Filter, die gemäß Vorgabe der Verwaltungsgesellschaft auf die dem Datenbezieher zur Verfügung gestellten Daten angewendet werden. Mit Hilfe der Profile werden bestimmte Datenknoten, die für den Empfänger nicht relevant sind oder die dem Empfänger nicht offengelegt werden sollen, herausgefiltert.

Die Profile sind ein wesentlicher Teil des Zugriffskonzepts und liegen in der Verantwortung der VÖIG. Erarbeitet werden sie in der Arbeitsgruppe FundsXML.

Aktuell gibt es die folgenden Profile:

- all ohne Einschränkungen
- all ohne Segmente (zu verwenden, wenn FundsXML\_AccessRules/AccessRule/ContentType = FUND, lässt keine Daten zu Segmenten durch)
- PKG Daten für die PKG Meldung (zu verwenden, wenn FundsXML\_AccessRules/AccessRule/ContentType = FUND)
- VendorMitShareClass für Datenvendoren (zu verwenden, wenn FundsXML\_AccessRules/AccessRule/ContentType = FUND)
- VendorOhneShareClassPositions für Datenvendoren (zu verwenden, wenn FundsXML\_AccessRules/AccessRule/ContentType = FUND, analog zu Profil 'VendorMitShareClass', jedoch ohne den Knoten FundsXML4/Funds/Fund/SingleFund/ShareClasses/ShareClass/Portfolios)
- Vendor für Datenvendoren (zu verwenden, wenn FundsXML\_AccessRules/AccessRule/ContentType = FUND, analog zu Profil 'VendorMitShareClass', jedoch ohne den Knoten FundsXML4/Funds/Fund/SingleFund/ShareClasses)

In einem Profil könnte z.B. festgelegt werden, dass ausschließlich die Daten auf Fondsebene, nicht aber auf Ebene der ShareClasses und der Segmente weitergegeben werden.

Oder, dass die gesamten Daten auf Fondsebene und die Daten etwaiger Segmente gesperrt sind, aber die Daten der ShareClasses weitergegeben werden können. Das wäre z.B. ein Profil, das angegeben werden könnte, wenn grundsätzlich immer Fonds in den AccessRules freigegeben werden.

Ein anderes Beispiel wäre ein Vendorenprofil – damit werden Daten, die zu sehr in die Tiefe gehen – wie z.B. Transaktionsdaten – gesperrt.

<sup>1</sup> /FundsXML4/Funds/Fund/CountrySpecificData/AT/OeNB/Meldungstyp=OFI - Datenformat und -umfang gemäß Pflichtenheft der VÖIG für die OeNB-Meldung

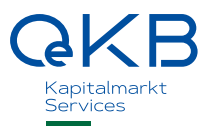

### <span id="page-6-0"></span>**3. AccessRules**

Die AccessRules werden von den Verwaltungsgesellschaften vergeben und regeln den Zugriff,

- wer
- ab und bis zu welchem Stichtag
- in welcher Frequenz und
- in welcher Datentiefe (Profil)
- auf welche Daten (FundsXML\_AccessRules/AccessRule/ContentType)

zugreifen kann.

Eine AccessRule ist solange gültig, bis sie gelöscht wird. Auch wenn eine ähnliche oder gleichlautende AccessRule hochgeladen wird, wird die ursprüngliche AccessRule damit nicht überschrieben sondern bleibt bestehen.

#### <span id="page-6-1"></span>**3.1 Aufbau AccessRules**

Für den Aufbau der AccessRules gibt es ein eigenes Schema. Nachfolgend werden die wichtigsten Elemente und ihre möglichen Ausprägungen beschrieben.

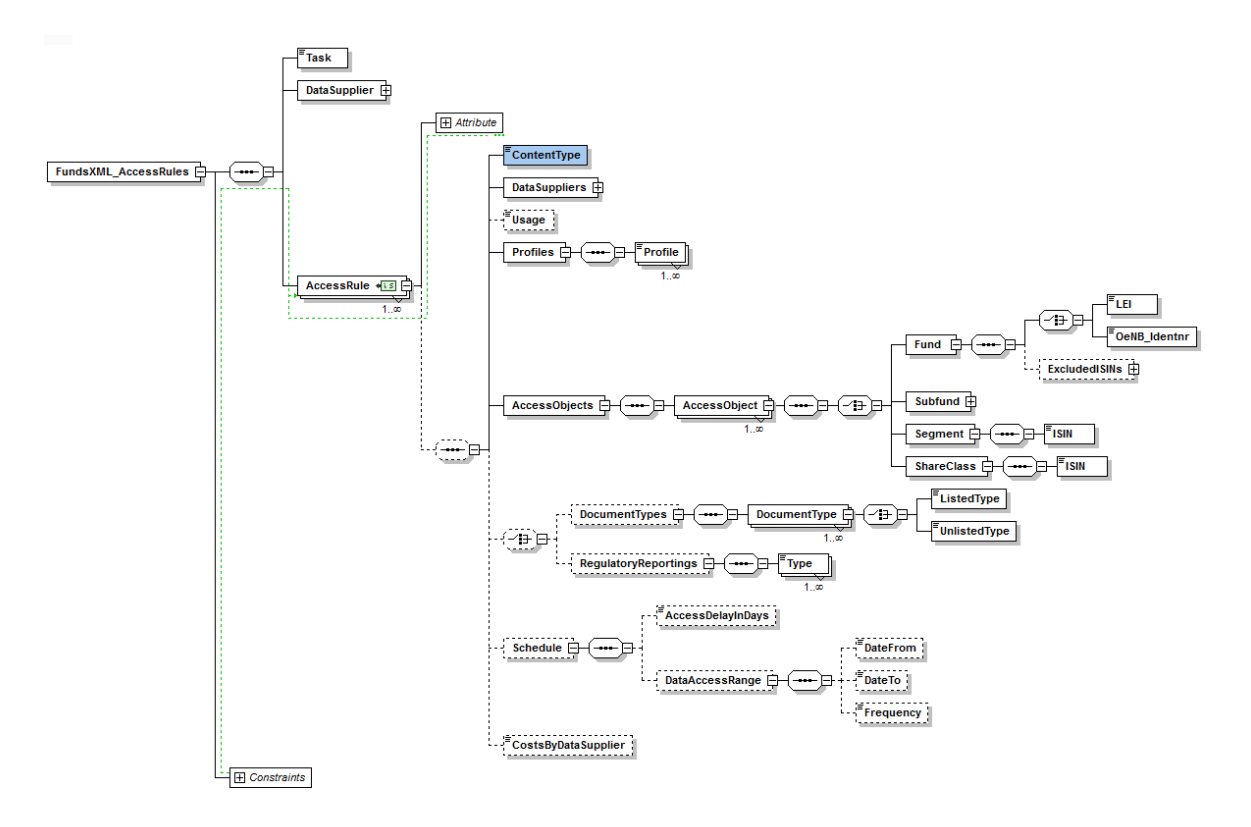

#### <span id="page-7-0"></span>**3.1.1 Task**

Im Knoten FundsXML\_AccessRules/Task wird angegeben, ob es sich um einen Import (neue AccessRule) oder um eine Löschung einer bestehenden AccessRule handelt.

#### <span id="page-7-1"></span>**3.1.2 DataSupplier**

Im Knoten FundsXML\_AccessRules/DataSupplier wird die Verwaltungsgesellschaft (DataSupplier) angegeben, die die AccessRule vergibt.

#### <span id="page-7-2"></span>**3.1.3 AccessRule**

Der Knoten FundsXML\_AccessRules/AccessRule regelt den Zugriff auf die Daten.

#### <span id="page-7-3"></span>3.1.3.1 ID

Jede AccessRule hat eine - je die AccessRule vergebende Verwaltungsgesellschaft (DataSupplier) - eindeutige ID im Attribut FundsXML\_AccessRules/AccessRule/@id.

#### <span id="page-7-4"></span>3.1.3.2 ContentType

In jeder AccessRule muss angegeben werden, auf welchen FundsXML4/ControlData/CountrySpecificData/AT/FundDataPortalContent sie sich bezieht.

#### <span id="page-7-5"></span>3.1.3.3 DataSuppliers

In Knoten FundsXML\_AccessRules/AccessRule/DataSuppliers wird angegeben, für welche/n Datenbezieher (DataSupplier) die AccessRule gilt.

#### <span id="page-7-6"></span>3.1.3.4 Usage

Im Feld FundsXML\_AccessRules/AccessRule/Usage kann der Verwendungszweck angegeben werden; es handelt sich um einen optionalen Kommentar (Freitext).

#### <span id="page-7-7"></span>3.1.3.5 Profiles

Im Knoten FundsXML\_AccessRules/AccessRule/Profiles werden die Profile angegeben, die für diese AccessRule gelten. Üblicherweise wird nur ein Profil freigegeben werden, es können jedoch auch mehrere Profile freigegeben werden.

#### <span id="page-7-8"></span>3.1.3.6 AccessObjects

Im Knoten FundsXML\_AccessRules/AccessRule/AccessObjects werden die Fonds angegeben, für die die AccessRule gilt. Alternativ zum Fonds könnten auch ShareClasses oder Segmente angegeben werden.

— Angabe Fonds mit LEI oder OeNB-ID (\*) in

FundsXML\_AccessRules/AccessRule/AccessObjects/AccessObject/Fund (\*) OeNB-ID nur im Zusammenhang mit FundsXML\_AccessRules/AccessRule/ContentType = FUND

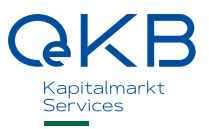

- Es ist möglich, im Knoten FundsXML\_AccessRules/AccessRule/AccessObjects/AccessObject/Fund/ExcludedISINs ISINs des Fonds anzugeben, zu denen keine Daten mitgehen dürfen
- Angabe Anteilsgattung mit ISIN in FundsXML\_AccessRules/AccessRule/AccessObjects/AccessObject/ShareClass/ISIN
- Angabe Segmente mit ISIN in FundsXML\_AccessRules/AccessRule/AccessObjects/AccessObject/Segment/ISIN

#### <span id="page-8-0"></span>3.1.3.7 DocumentTypes/DocumentType

Im Knoten FundsXML\_AccessRules/AccessRule/DocumentTypes/DocumentType können die DocumentTypes angegeben werden, für die die AccessRule gilt (nur zu befüllen im Zusammenhang mit FundsXML\_AccessRules/AccessRule/ContentType = DOC)

#### <span id="page-8-1"></span>3.1.3.8 RegulatoryReportings/Type

Im Knoten FundsXML\_AccessRules/AccessRule/RegulatoryReportings/Type können die RegulatoryReporting Types angegeben werden, für die die AccessRule gilt (nur zu befüllen im Zusammenhang mit FundsXML\_AccessRules/AccessRule/ContentType = REG)

#### <span id="page-8-2"></span>3.1.3.9 Schedule

Der gesamte Knoten FundsXML\_AccessRules/AccessRule/Schedule ist optional. Falls der Knoten oder einzelne Teile daraus nicht befüllt sind, geht das System von keiner diesbezüglichen Einschränkung aus.

#### <span id="page-8-3"></span>3.1.3.10 AccessDelayInDays

Der Knoten FundsXML\_AccessRules/AccessRule/Schedule/AccessDelayInDays enthält die Anzahl der Tage, nach denen der mit der AccessRule definierte Zugriff erlaubt ist (Embargo-Frist). Falls der Knoten nicht befüllt ist, geht das System von keiner diesbezüglichen Einschränkung aus.

#### <span id="page-8-4"></span>3.1.3.11 DataAccessRange/DateFrom und DataAccessRange/DateTo

In den Feldern FundsXML\_AccessRules/AccessRule/Schedule/DataAccessRange/DateFrom und FundsXML\_AccessRules/AccessRule/Schedule/DataAccessRange/DateTo wird geregelt, für welche Stichtage ab/bis der Zugriff auf die Daten erlaubt ist. Falls der Knoten nicht befüllt ist, geht das System von keiner diesbezüglichen Einschränkung aus.

#### <span id="page-8-5"></span>3.1.3.12 DataAccessRange/Frequency

Im Knoten FundsXML\_AccessRules/AccessRule/Schedule/DataAccessRange/Frequency kann angegeben werden, ob ein Download für jeden Stichtag zulässig ist (daily) oder ob ein Download nur zum Stichtag Monatsultimo (monthly – letzter Geschäftstag im Monat) möglich sein soll.

Die Befüllung des Knotens ist optional, wenn er nicht befüllt wird, kann ein täglicher Download stattfinden.

#### <span id="page-9-0"></span>3.1.3.13 CostsByDataSupplier

Darüberhinaus kann eine Verwaltungsgesellschaft in einer AccessRule auch festlegen, dass sie selbst die Kosten für den Download übernimmt. Wenn in einer AccessRule keine Angaben zu einer möglichen Kostenübernahme gemacht werden, sind die Kosten beim Datenbezieher.

#### <span id="page-9-1"></span>**3.2 Anwendung AccessRules**

Gibt es für einen Download mehrere in Frage kommende AccessRules, so wird wie folgt vorgegangen:

- $-1.$  Wahl
	- AccessRule lautend genau auf den abgefragten Fonds / ShareClass oder Segment
	- entspricht dem gewählten Profil
	- lässt den Zugriff zu
- bei mehreren zur Auswahl stehenden AccessRules Anwendung des Kriteriums, ob es eine Kostenübernahme durch die die AccessRule vergebende Verwaltungsgesellschaft gibt
- Vererben der Zugriffsberechtigung nach unten ja, nach oben nein
	- Berechtigung auf Ebene Fonds zieht Zugriffsberechtigung auf Ebene ShareClass nach sich
	- Berechtigung auf Ebene ShareClass lässt nur den Zugriff auf die Daten der ShareClass zu
- Gibt es für einen Datenbezieher mehrere AccessRules für den gleichen Fonds, so wird die für ihn günstigere angewendet
	- Beispiel: Profil Vendor ist berechtigt, einmal mit Frequenz täglich, einmal monatlich die AccessRule, die den täglichen Download zulässt, wird angewendet
	- Beispiel: Profil Vendor ist berechtigt, einmal mit Embargofrist von 30 Tagen, einmal mit 45 Tagen die AccessRule mit der Embargofrist von 30 Tagen wird angewendet

#### <span id="page-9-2"></span>**3.3 Beispiele**

#### <span id="page-9-3"></span>**3.3.1 AccessRule ohne zeitliche Einschränkung**

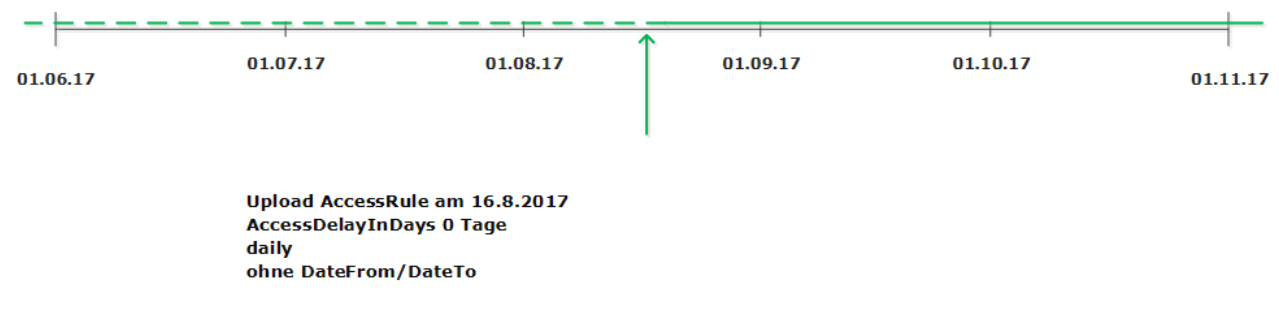

-> im Rahmen dieser AccessRule können vom Datenbezieher alle Daten zu allen Stichtagen (auch Daten für Stichtage vor dem Upload der AccessRule) downgeloadet werden

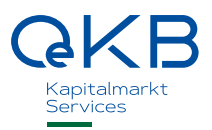

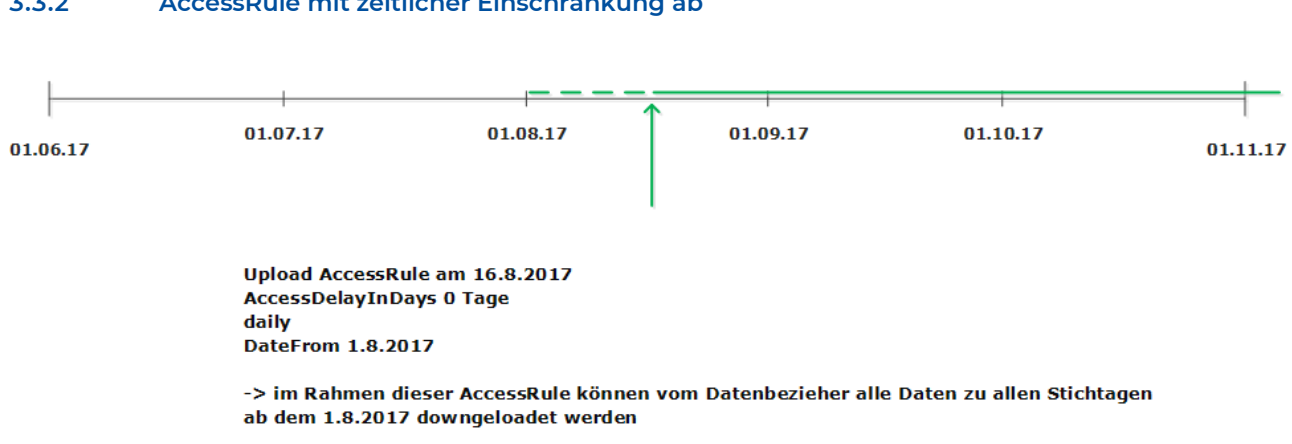

#### <span id="page-10-0"></span>**3.3.2 AccessRule mit zeitlicher Einschränkung ab**

#### <span id="page-10-1"></span>**3.3.3 AccessRule monatlich, 15 Tage Verzögerung**

Zugriffsmöglichkeit jeweils nach 15 Tagen

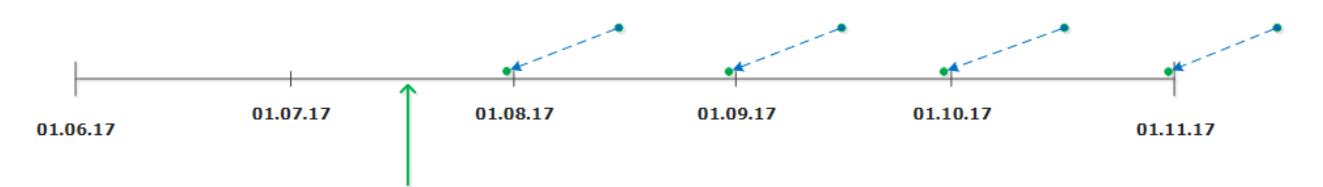

Upload AccessRule am 16.7.2017 AccessDelayInDays 15 Tage monthly DateFrom 1.7.2017

-> im Rahmen dieser AccessRule können vom Datenbezieher mit einer zeitlichen Verzögerung von 15 Tagen alle Daten zu Ultimo-Stichtagen ab dem 1.7.2017 downgeloadet werden

<span id="page-11-1"></span>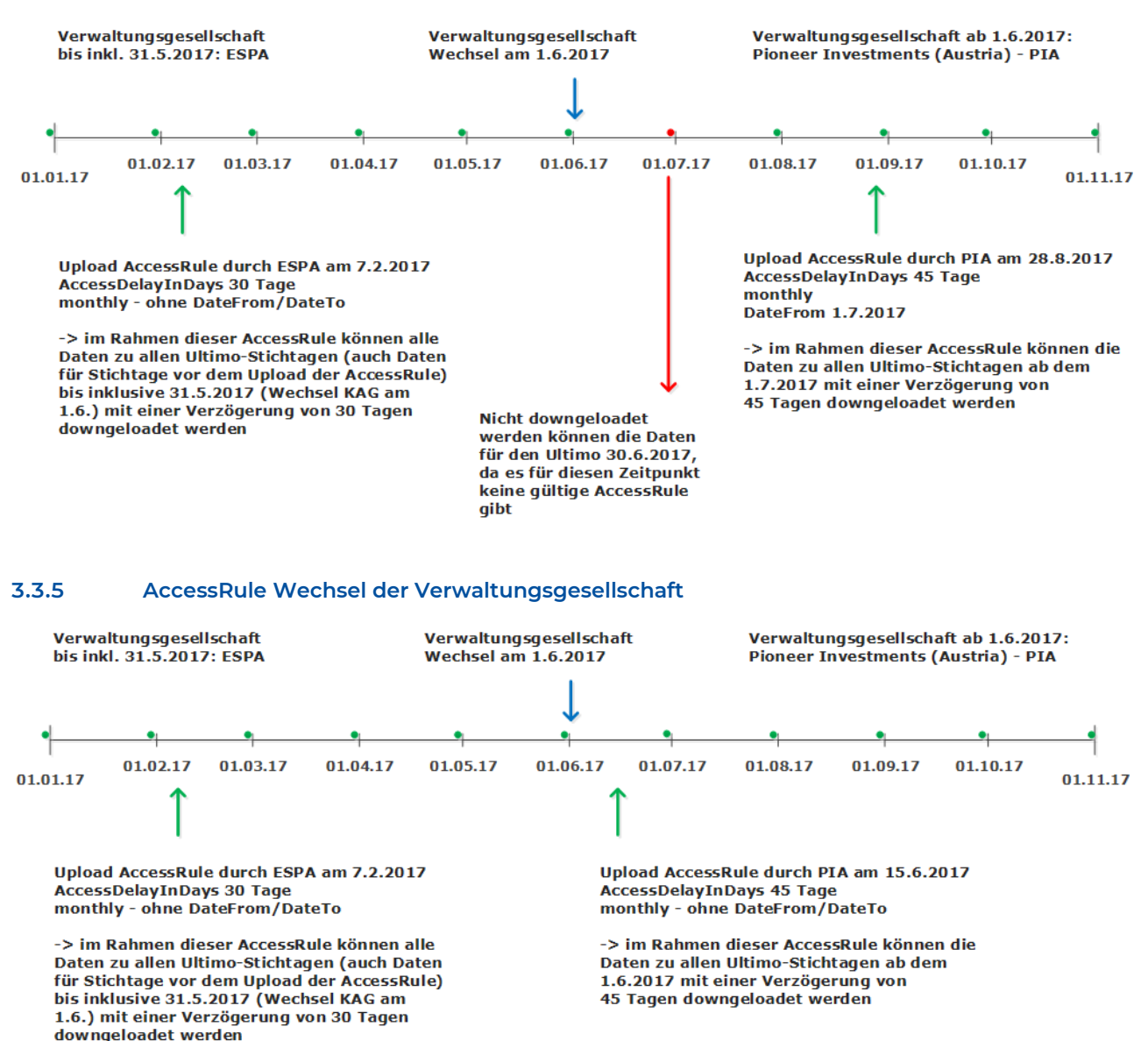

#### <span id="page-11-0"></span>**3.3.4 AccessRule Wechsel der Verwaltungsgesellschaft**

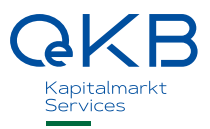

# <span id="page-12-0"></span>**4. Änderungshistorie**

Ergänzung der Profile

Ergänzung um neue Funktionalitäten in den AccessRules in den Knoten

- FundsXML\_AccessRules/AccessRule/ContentType
- FundsXML\_AccessRules/AccessRule/DocumentTypes/DocumentType
- FundsXML\_AccessRules/AccessRule/RegulatoryReportings

Oesterreichische Kontrollbank Aktiengesellschaft

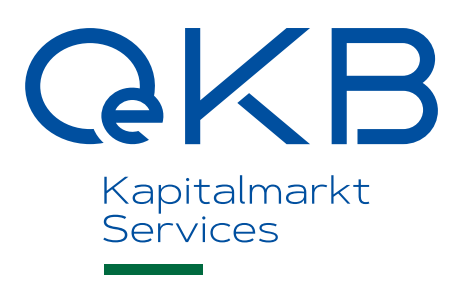

Strauchgasse 3 1010 Wien

T +43 1 531 27-2040 [fondsdaten@oekb.at](mailto:fondsdaten@oekb.at)

www.oekb.at